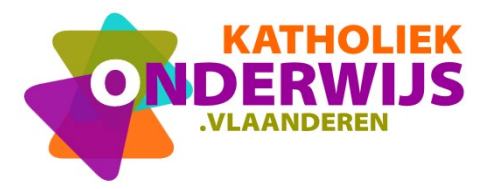

www.katholiekonderwijs.vlaanderen

#### **Onderzoekscompetentie - Onderzoekscyclus in wiskunde en statistiek 2024-03-01**

# **Voorbeeld – Vergelijking van leeftijden van man en vrouw bij koppels**

In dit voorbeeld werk je aan het leerplandoel over onderzoekscompetentie vanuit specifieke inhouden wiskunde en statistiek. Deze opdracht is gekoppeld aan de volgende specifieke leerplandoelen:

- De leerlingen toetsen hypothesen aan de hand van de begrippen nulhypothese, alternatieve hypothese, significantieniveau en p-waarde. (III-Sta-d LPD 3, III-WisS''-d LPD 54)
- De leerlingen analyseren grote datasets met behulp van statistische software in functie van een statistisch onderzoek. (III-Sta-d LPD 5)
- De leerlingen leggen in betekenisvolle situaties de betekenis uit van nulhypothese, alternatieve hypothese, significantieniveau en p-waarde. (III-Sta'-d LPD 2, III-WisS-d LPD 34, III-WisS'-d LPD 40)

#### **1 Oriëntatie**

In je directe omgeving stel je vast dat bij man/vrouw-koppels de man vaak ouder is dan de vrouw. We willen deze waarneming statistisch onderzoeken en we gaan de leeftijden van man en vrouw bij Vlaamse koppels vergelijken.

#### **2 Probleemstelling of onderzoeksvraag**

Het is voor leerlingen niet zo eenvoudig om zelf een onderzoeksvraag te stellen. Je kan hen daarbij ondersteunen door zelf een onderzoeksvraag te geven. De leerlingen kunnen op basis van die vraag nadenken over mogelijke deelvragen.

*Mogen we concluderen dat er in Vlaanderen meer koppels zijn waarbij de man ouder is dan de vrouw?*

#### **3 Onderzoeksmethode en gegevensverzameling**

Dit is een statistisch onderzoek waarbij gegevens verzameld worden en een hypothese getoetst wordt.

De leerlingen kunnen zelf gegevens verzamelen door een enquête af te nemen. Je kan hierbij aandacht schenken aan het opstellen van een goede steekproef die representatief is voor de populatie Vlaamse heterokoppels. Je kan ook op zoek gaan naar reeds bestaande datasets.

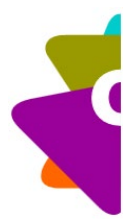

Om de onderzoeksvraag te kunnen beantwoorden is het voldoende om per koppel te weten of de man ouder is dan de vrouw of niet. Je kan ook extra informatie verzamelen zoals de leeftijden van beide partners.

### **4 Analyse**

De leerlingen kunnen de probleemstelling op verschillende manieren analyseren. Hieronder vind je enkele mogelijkheden om met de gegevens aan de slag te gaan:

• Je kan bijvoorbeeld de proportie berekenen van het aantal koppels in de steekproef waarbij de man ouder is dan de vrouw. Je hebt hier dus met een binomiale verdeling te maken waarbij je n koppels neemt en de kans op succes p gelijk stelt aan de kans dat een man ouder is dan de vrouw. Je verkrijgt hier een geobserveerde steekproefproportie. Je voert nu een hypothesetoets uit waarbij de nulhypothese gelijk is aan p=0,5 en de alternatieve hypothese p>0,5.

Je kan dit doen door gebruik te maken van een hypothesetoets vertrekkende van de binomiale verdeling of je kan de binomiale verdeling benaderen door een normale verdeling m.b.v. de centrale limietstelling. Denk aan de voorwaarden die hiervoor nodig zijn. Voer de hypothesetoets uit.

- Als je over de leeftijden beschikt, kan je een spreidingsdiagram maken van de leeftijden van de koppels. Je kan de ligging van de punten bekijken t.o.v. de eerste bissectrice. Je kan ook een nieuwe variabele invoeren die het verschil in leeftijd tussen de bruidegom en de bruid bevat. De nulhypothese veronderstelt dan dat dit verschil gelijk is aan 0, en de alternatieve hypothese veronderstelt dat het verschil groter is dan 0. Omdat de populatiestandaardafwijking niet gekend is, kunnen de leerlingen eerst nog op zoek gaan naar een beter geschikte teststatistiek. Zo zullen zij in de literatuur botsen op het toetsen van hypothesen door het gebruiken van een t-verdeling. Merk op dat als je de nulhypothesetoets verwerpt, je nog niet hebt aangetoond dat er in Vlaanderen meer koppels zijn waarbij de man ouder is dan de vrouw. Het kan ook zijn dat bij die koppels waarbij de man ouder is dan de vrouw het leeftijdsverschil gemiddeld groter is dan bij koppels waarbij de vrouw ouder is dan de man.
- Je zou ook met betrouwbaarheidsintervallen voor proporties of het verschil in leeftijd kunnen werken. Merk op dat een betrouwbaarheidsinterval overeenstemt met een 2-zijdige toets en dus de nulhypothese minder snel gaat verwerpen als er inderdaad meer koppels zijn waarbij de man ouder is dan de vrouw.

## **5 Conclusie en rapportering**

Je kan de leerlingen een onderzoeksrapport laten opstellen waarin zowel de gevonden resultaten als de doorlopen onderzoekscyclus besproken worden. De leerlingen kunnen hun bevindingen presenteren aan hun medeleerlingen.

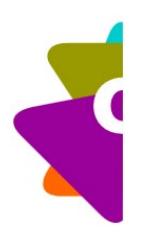